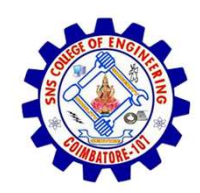

SNS COLLEGE OF ENGINEERING

An Autonomous Institution

SNS COLLEGE OF ENGINEERING<br>
An Autonomous Institution<br>
An Autonomous Institution<br>
NBA – AICTE and Accredited by NAAC – UGC with 'A' Grade<br>
AICTE, New Delhi & Affiliated to Anna University, Chennai SNS COLLEGE OF ENGINEERING<br>
Kurumbapalayam (Po), Coimbatore – 641 107<br>
An Autonomous Institution<br>
Accredited by NBA – AICTE and Accredited by NAAC – UGC with 'A' Grade<br>
Approved by AICTE, New Delhi & Affiliated to Anna Uni Approved by AICTE, New Delhi & Affiliated to Anna University, Chennai

DEPARTMENT OF CSE

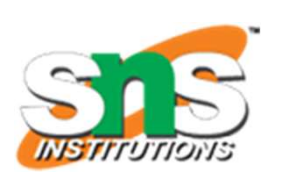

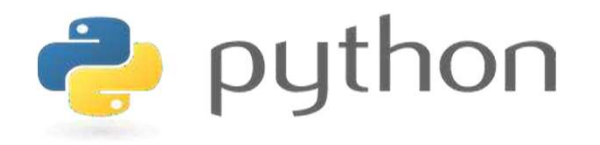

# SNS COLLEGE OF ENGINEERING<br>
EVIDEND And Autonomous Institution<br>
Architect by NBA - AlGY DEAR AND AND PYTHON PROGRAMMING<br>
APPOVED THE ARCHITECT AND PROGRAMMING<br>
THE COMPUTATIONAL THINKING<br>
AND PYTHON PROGRAMMING<br>
SA readabl AND PYTHON PROGRAMMING

 A readable, dynamic, pleasant, flexible, fast and powerful language

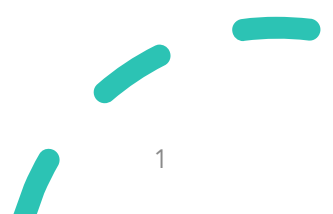

# UNIT II DATA TYPES, EXPRESSIONS, STATEMENTS

• Python interpreter and interactive mode, **debugging**; values and types: int, float, boolean, string , and list; variables, expressions, statements, tuple assignment, precedence of operators, comments; Illustrative programs: exchange the values of two variables, circulate the values of n variables, distance between two points.

# Recap

- **Figure 1.1**<br>• **Compiler:** A compiler is a program that translates source code into object code to be understood by a specific central processing unit (CPU). **Compiler:** A compiler is a program that translates source code into object code to be understood by a specific central processing unit (CPU).<br> **Interpreter:** An Interpreter directly executes instructions written in a
- **Example 1989**<br>• **Compiler:** A compiler is a program that translates source code into object<br>code to be understood by a specific central processing unit (CPU).<br>• **Interpreter:** An Interpreter directly executes instructions **Compiler:** A compiler is a program that translates source code into object code to be understood by a specific central processing unit (CPU).<br> **Interpreter:** An Interpreter directly executes instructions written in a prog **Compiler:** A compiler is a program that translates source code code to be understood by a specific central processing unit (CPU) Interpreter: An Interpreter directly executes instructions we programming or scripting langu • **Compiler:** A compiler is a program that translat code to be understood by a specific central proces<br>• **Interpreter:** An Interpreter directly executes programming or scripting language without prev an object code or mach • **Complier:** A complier is a program that transferred to be understood by a specific central pro<br>• **Interpreter:** An Interpreter directly execule programming or scripting language without an object code or machine code.<br>• or the material of the material process<br>
interpreter: An Interpreter directly executes in<br>
interpreter: An Interpreter directly executes in<br>
interpreter of Python<br>
eatures of Python<br>
ython Interpreter<br>
• Interactive Mode<br> **Example 18 The Interpreter directly execute**<br>
in object code or machine code.<br>
Fractures of Python<br>
Script Mode<br>
Fractive Mode<br>
Script Mode
- 
- -
	-

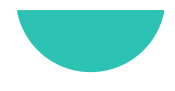

# Debugging

- 
- **Debugging**<br>• Programming is error-prone.<br>• Programming errors are called bugs and the proces **Debugging**<br>• Programming is error-prone.<br>• Programming errors are called bugs and the process of tracking them<br>down is called debugging. **Example 18 Exercise 2018**<br>Programming is error-prone.<br>Programming errors are called bugs and the procedown is called debugging.

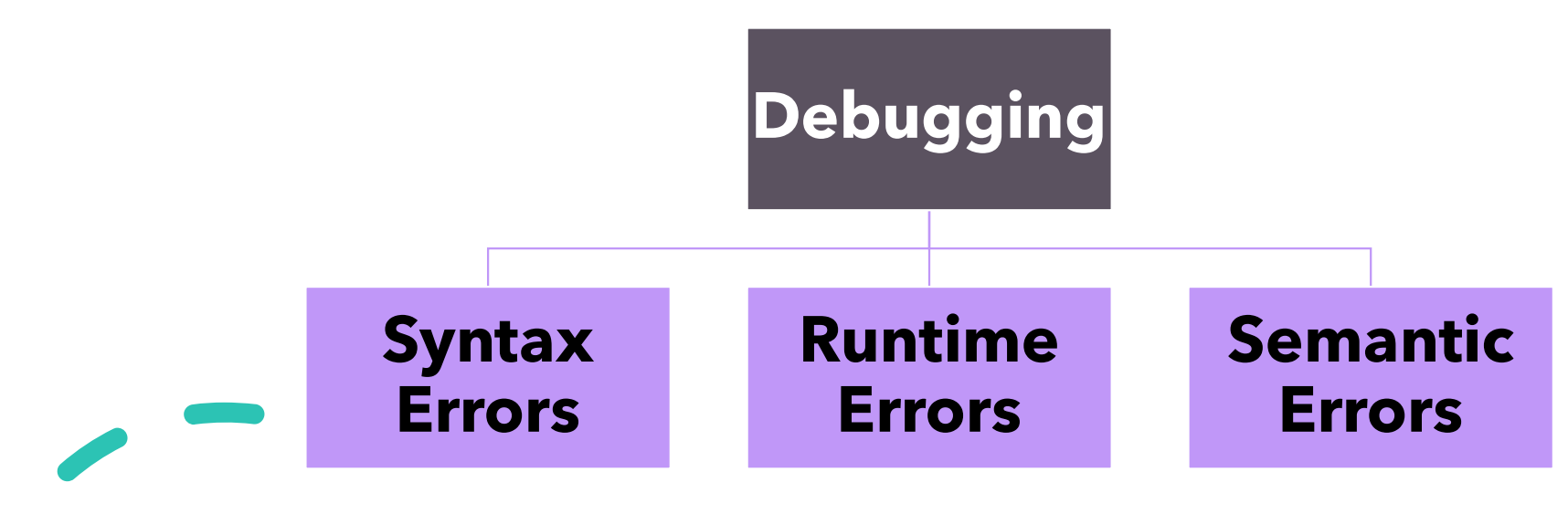

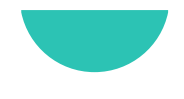

# Debugging

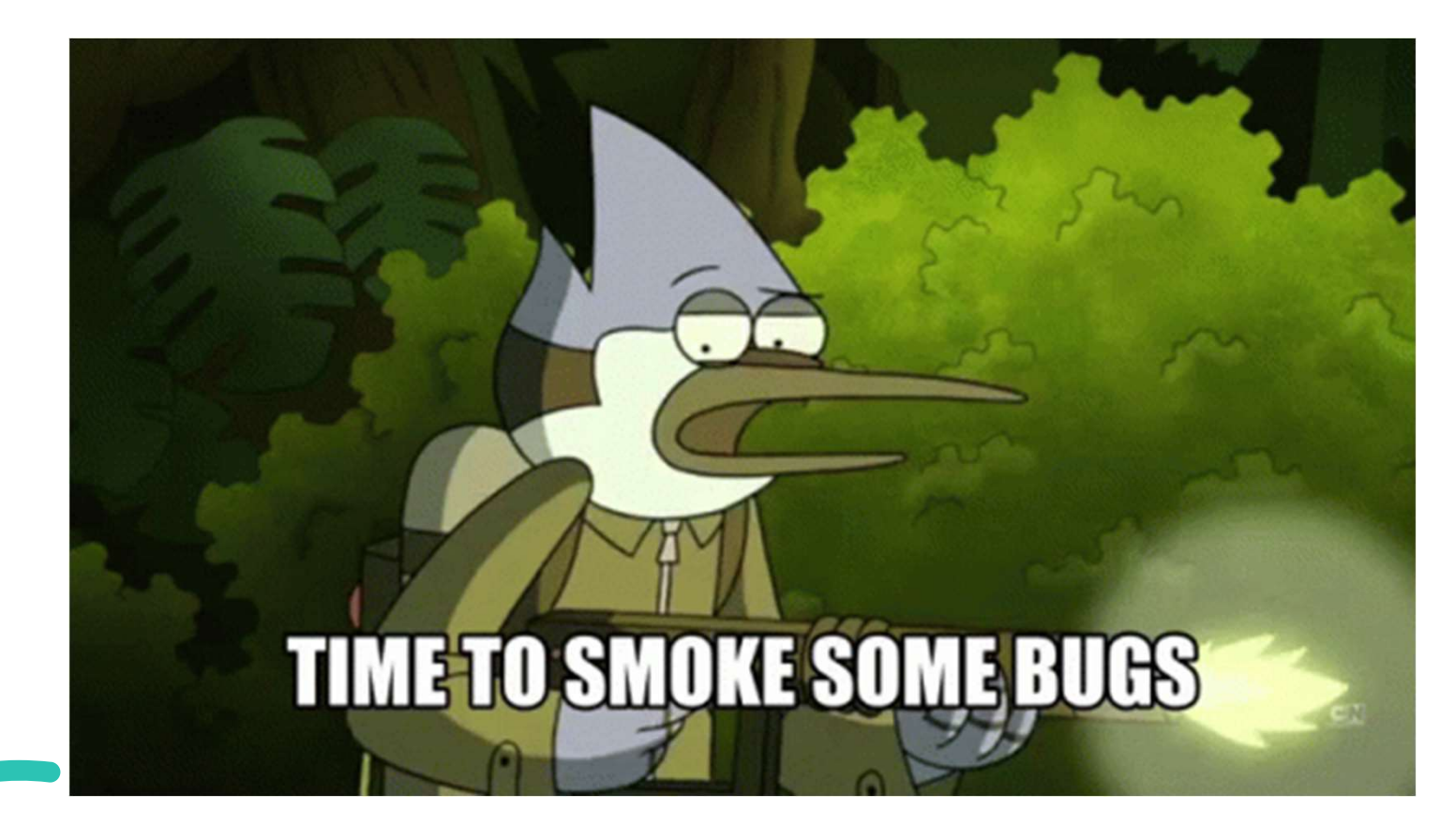

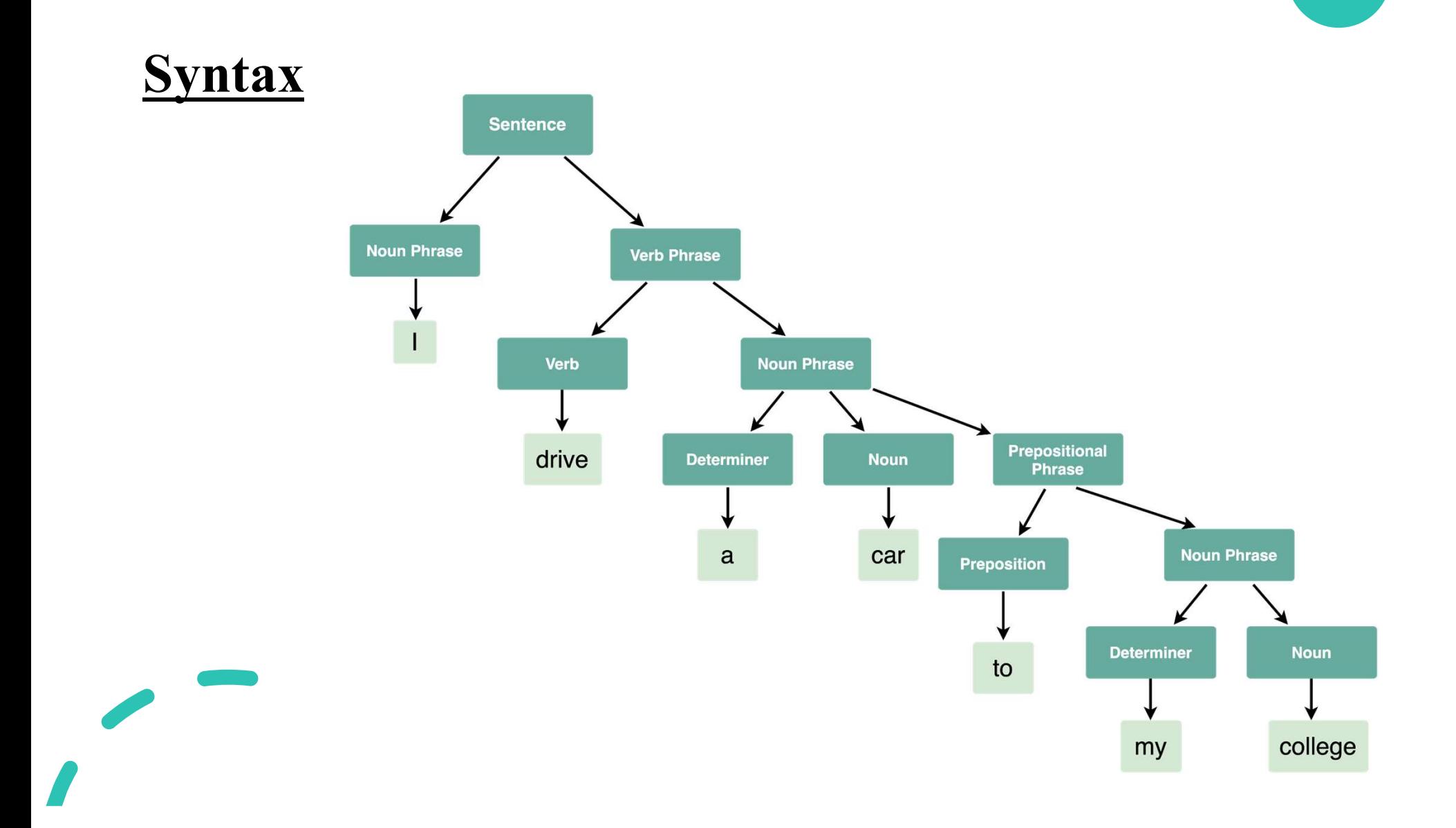

### Syntax

- 
- **Syntax**<br>• Syntax refers to the rules that define the structure of a language.<br>• Syntax in computer programming means the rules that control the **Syntax**<br>• Syntax refers to the rules that define the structure of a language.<br>• Syntax in computer programming means the rules that control the structure of the symbols, punctuation, and words of a programming **yntax**<br>Syntax refers to the rules that define the structure of a language.<br>Syntax in computer programming means the rules that control the<br>structure of the symbols, punctuation, and words of a programming<br>language. language. **Syntax**<br>• Syntax refers to the rules that define the structure of a language.<br>• Syntax in computer programming means the rules that control the structure of the symbols, punctuation, and words of a programming language.<br>• Syntax refers to the rules that define the structure of a language.<br>Syntax in computer programming means the rules that contistructure of the symbols, punctuation, and words of a program<br>language.<br>If the syntax of a langua
- 

### Syntax errors

- **Syntax errors**<br>• Python can only execute a program if the syntax is correct; otherwise, the interpreter displays an error message. **yntax errors**<br>Python can only execute a program if the syntax is correct; otherw<br>the interpreter displays an error message.<br>Every language has its own set of rules that make up its basic synta **Syntax errors**<br>• Python can only execute a program if the syntax is correct; otherwise,<br>the interpreter displays an error message.<br>• Every language has its own set of rules that make up its basic syntax.<br>• For example, p
- 
- **Syntax errors**<br>• Python can only execute a program if the syntax is correct; otherwise, the interpreter displays an error message.<br>• Every language has its own set of rules that make up its basic syntax.<br>• For example, p **yntax errors**<br>Python can only execute a program if the syntax is correct<br>the interpreter displays an error message.<br>Every language has its own set of rules that make up its bas<br>For example, parentheses have to come in mat

### Syntax errors

### Python 3.8.0 Shell  $\times$  $\Box$ File Edit Shell Debug Options Window Help Python 3.8.0 (tags/v3.8.0:fa919fd, Oct 14 2019, 19:37:50) [MSC v.1916 64 bit (AMD64)] on win3  $\overline{\mathbf{z}}$ Type "help", "copyright", "credits" or "license()" for more information.  $>>$  (1+2) 3  $>> > 8$ **SyntaxError: unmatched ')'** >>> print(hello) **Traceback (most recent call last):** File "<pyshell#2>", line 1, in <module> print(hello) NameError: name 'hello' is not defined  $>>$

### Runtime errors

- 
- **Example 8 Accept 2018**<br>• This error does not appear until after the program has started running.<br>• These errors are also called exceptions because they usually indicate that comptition exceptional (and had) has been noned **Example 2018**<br>• This error does not appear until after the program has started running.<br>• These errors are also called exceptions because they usually indicate that something exceptional (and bad) has happened. **Suntime errors**<br>This error does not appear until after the program has started running.<br>These errors are also called exceptions because they usually indicate<br>something exceptional (and bad) has happened.<br>Here are some exa • This error does not appear until after the program has started running.<br>• These errors are also called exceptions because they usually indicate that something exceptional (and bad) has happened.<br>• Here are some examples **The EXECT EXECT EXECT CONTROVIST CONTROVIST THEORY OF THE CONTROVIDED SERVIDE SERVIDE SHOWST THE SERVIDE SHOWST THE SERVIDE SERVIDE OF A SUBSPECIES (SUCH AS MAPPENDIC) ON A SUBSPECIES (SUCH AS MATH OPERATIONS) ON DRAG OF INTIME COTTS**<br>And the series are also called exceptions because they usually indicate that<br>the series are also called exceptions because they usually indicate that<br>mething exceptional (and bad) has happened.<br>The string va From the extended of the usually indicate that<br>
these errors are also called exceptions because they usually indicate that<br>
onething exceptional (and bad) has happened.<br>
From an examples of common runtime errors you are su
- -
	-
	-
	- int.

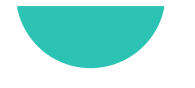

# Runtime errors

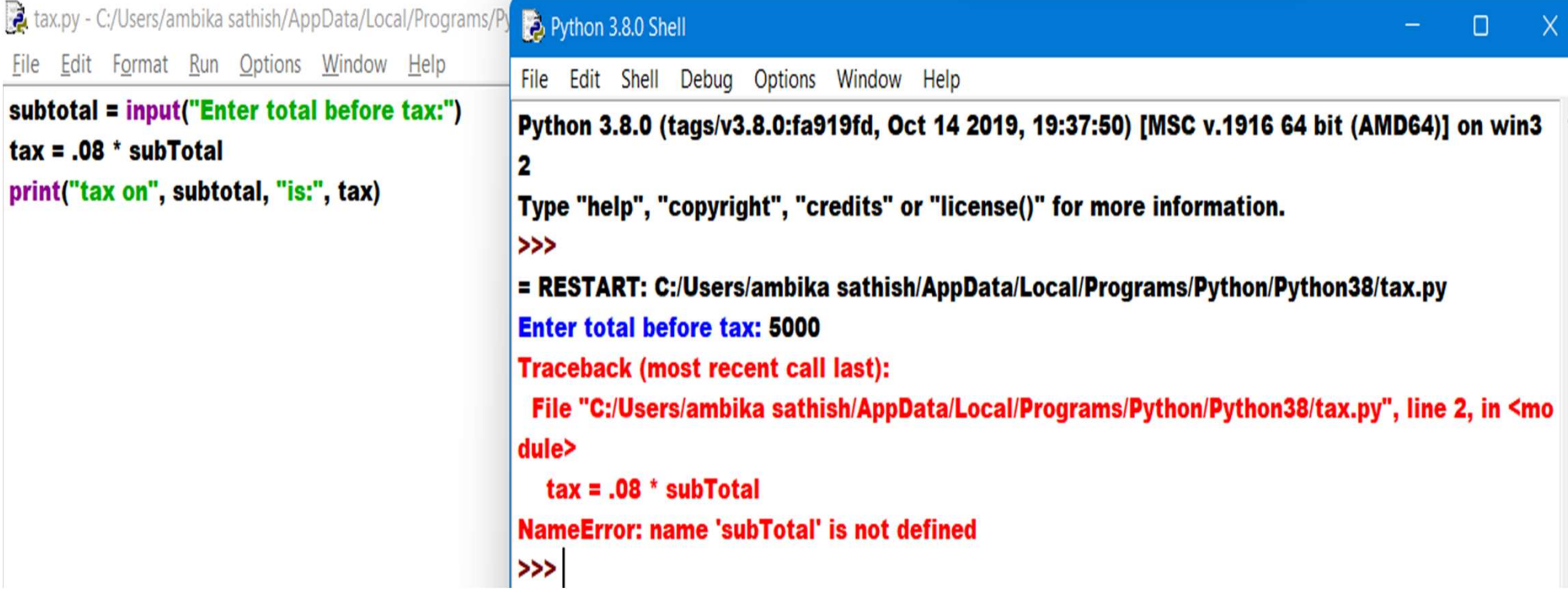

# Semantic errors

- 
- **Semantic errors**<br>• The third type of error is the semantic error.<br>• If there is a semantic error in your program, it will run successfully in the set **Semantic errors**<br>• The third type of error is the semantic error.<br>• If there is a semantic error in your program, it will run successfully in the sense that the computer will not generate any error messages, but it will n **Example 18 The computer of the computer will not generate any error.**<br>If there is a semantic error in your program, it will run successfully in the sense<br>that the computer will not generate any error messages, but it will thing. • The third type of error is the semantic error.<br>• If there is a semantic error in your program, it will run successfully in the sense that the computer will not generate any error messages, but it will not do the right th • The third type of error is the semantic error.<br>• If there is a semantic error in your program, it will run successfully in the sense<br>that the computer will not generate any error messages, but it will not do the right<br>th If there is a semantic error in your program, it will run successfully in the sense<br>that the computer will not generate any error messages, but it will not do the right<br>thing.<br>The problem is that the program you wrote is n
- write.
- 

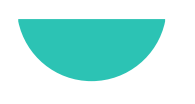

# Semantic errors

 $\overline{\phantom{a}}$ 

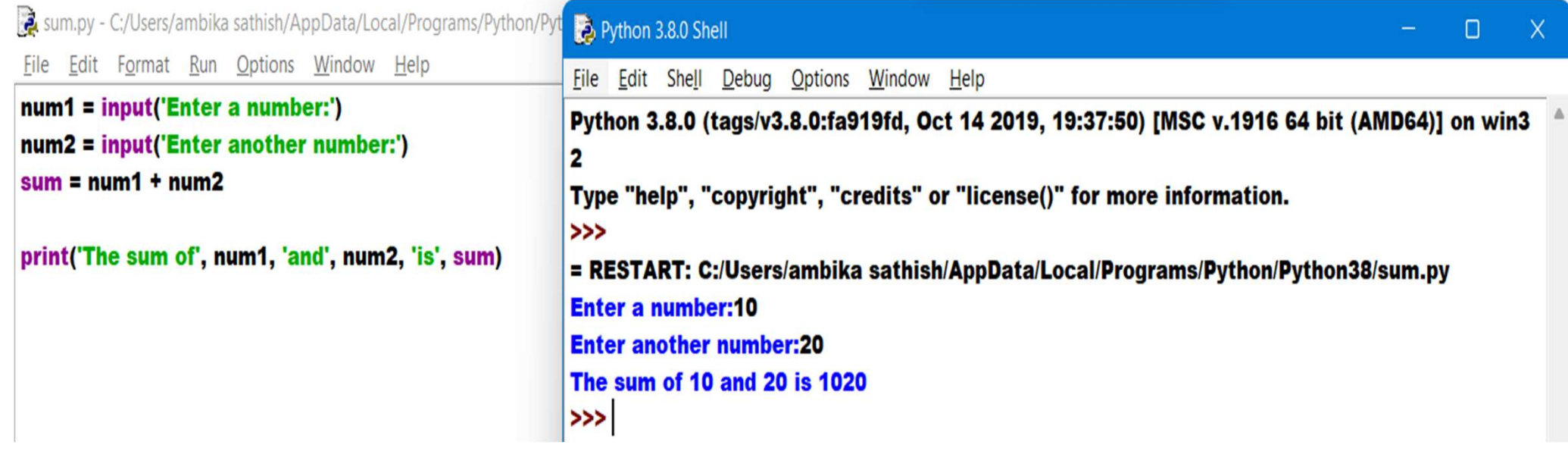